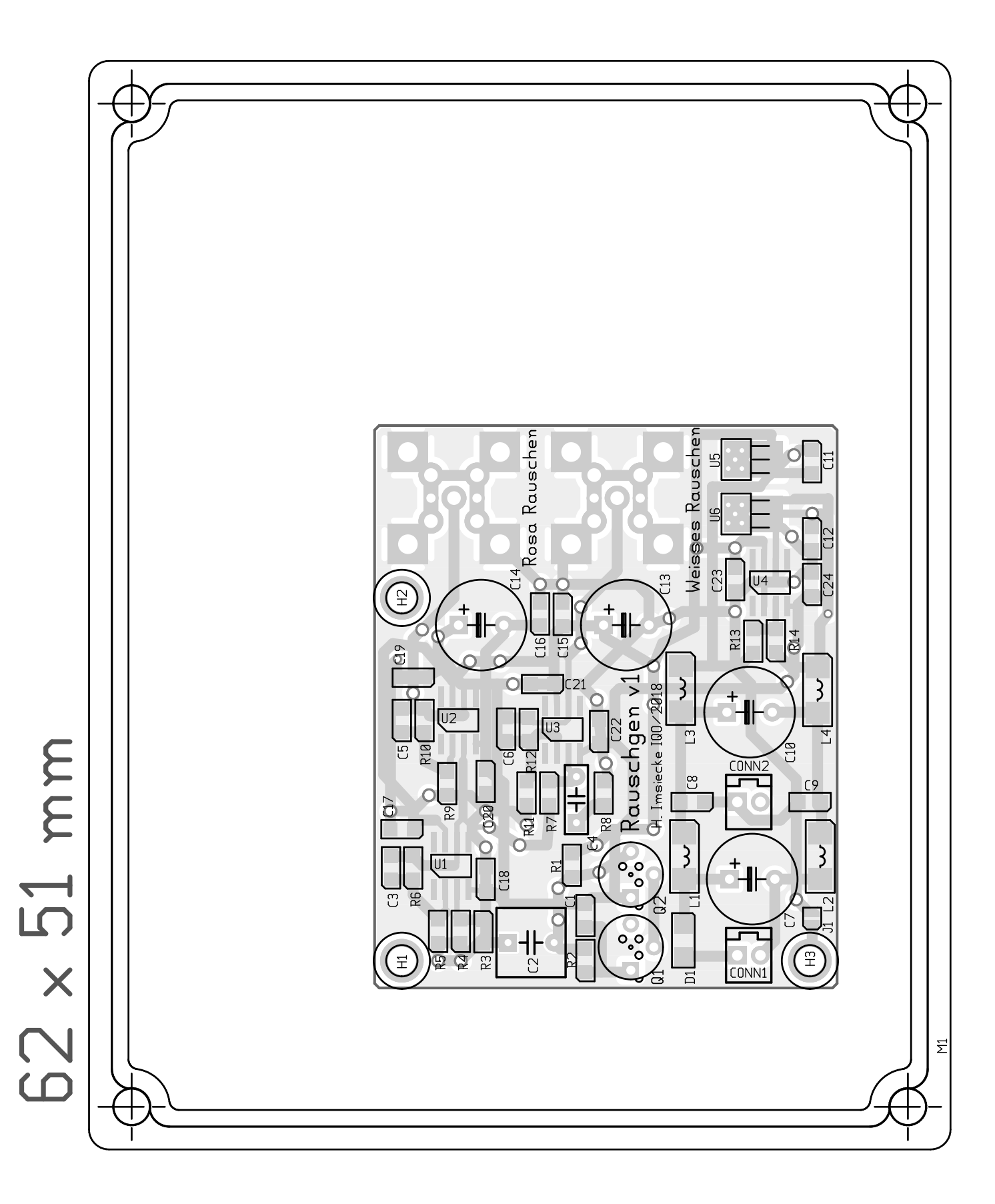

 $\vec{r}^{\star}$ 

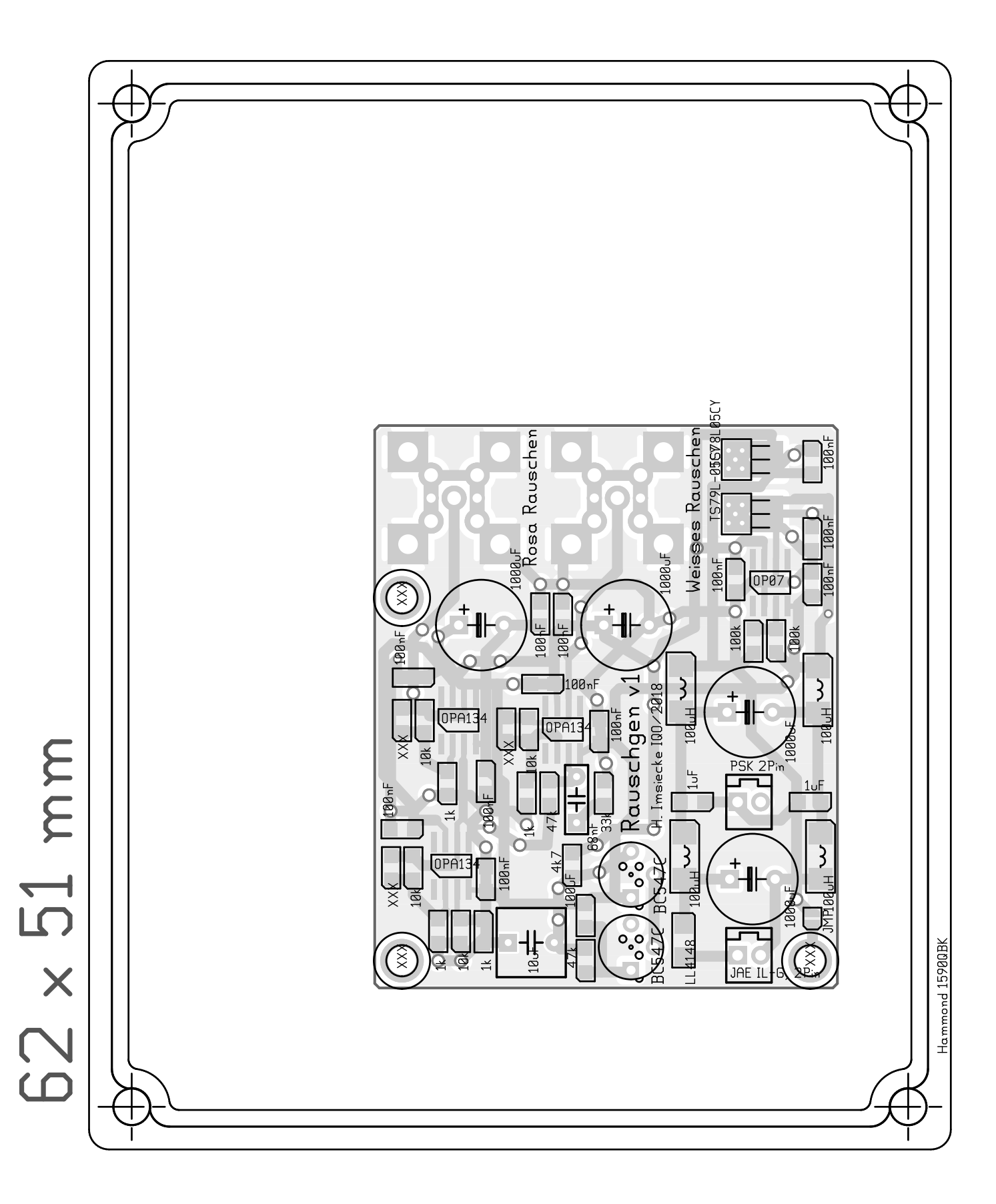

 $\mathbf{X}^{\mathsf{H}}$